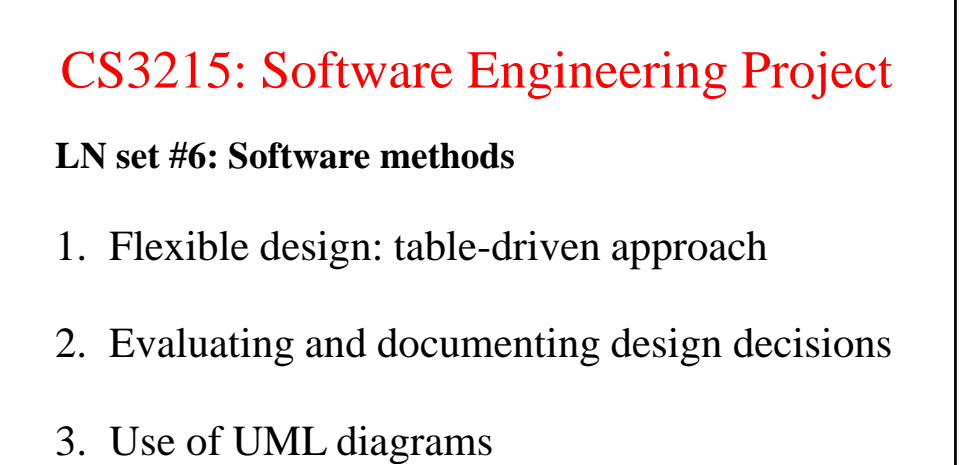

- 
- 4. Testing

S3215 Set #6 Methods

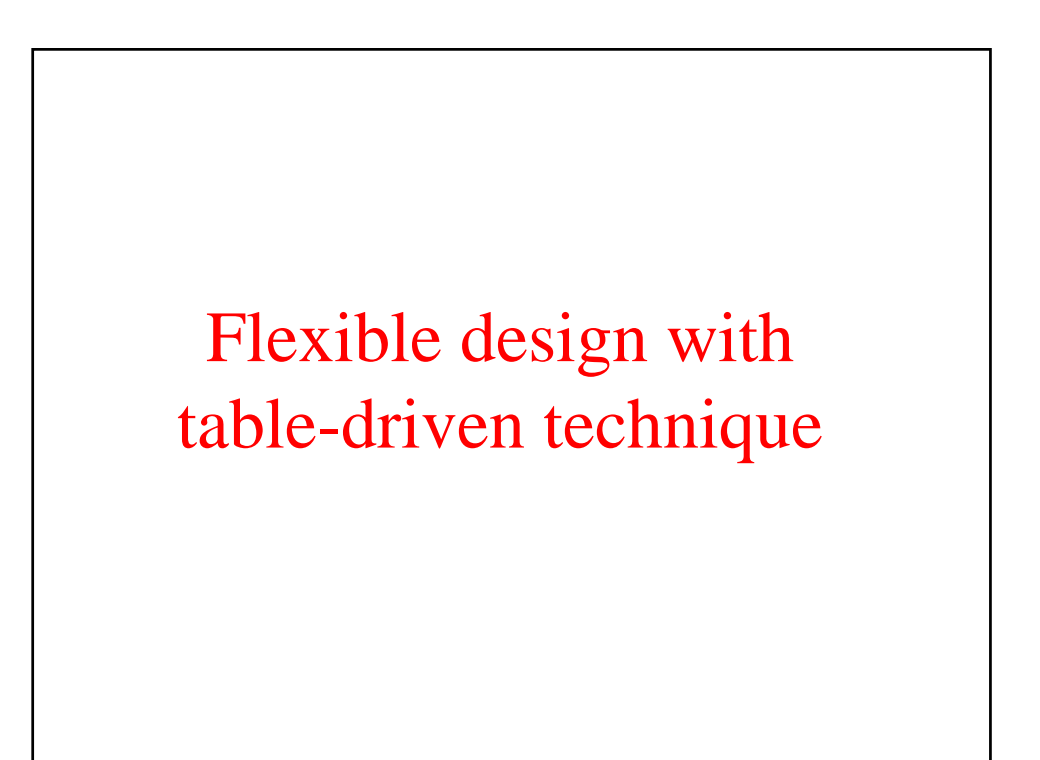

## Query validation – table-driven solution

*What does it take to validate a query?* assign a; while w; variable v; **Select** a **such that** Parent\* (w, a) **pattern** a (v,  $\Box$ ) with v.varName="x"

- are design entities assign, while and variable defined in the program design model?
- are arguments to Parent, assign correct?
- does variable have an attribute varName?

Example: what's wrong with this query?

procedure p, q; assign a; cluster c;

**Select** p **such that** Calls(p,q) **and** Modifies (p, a) **and** Calls(p)

**and** ReferesTo (p, "x") **unlike** Modifies()

 $CS3215$  Set #6 Methods  $3$ 

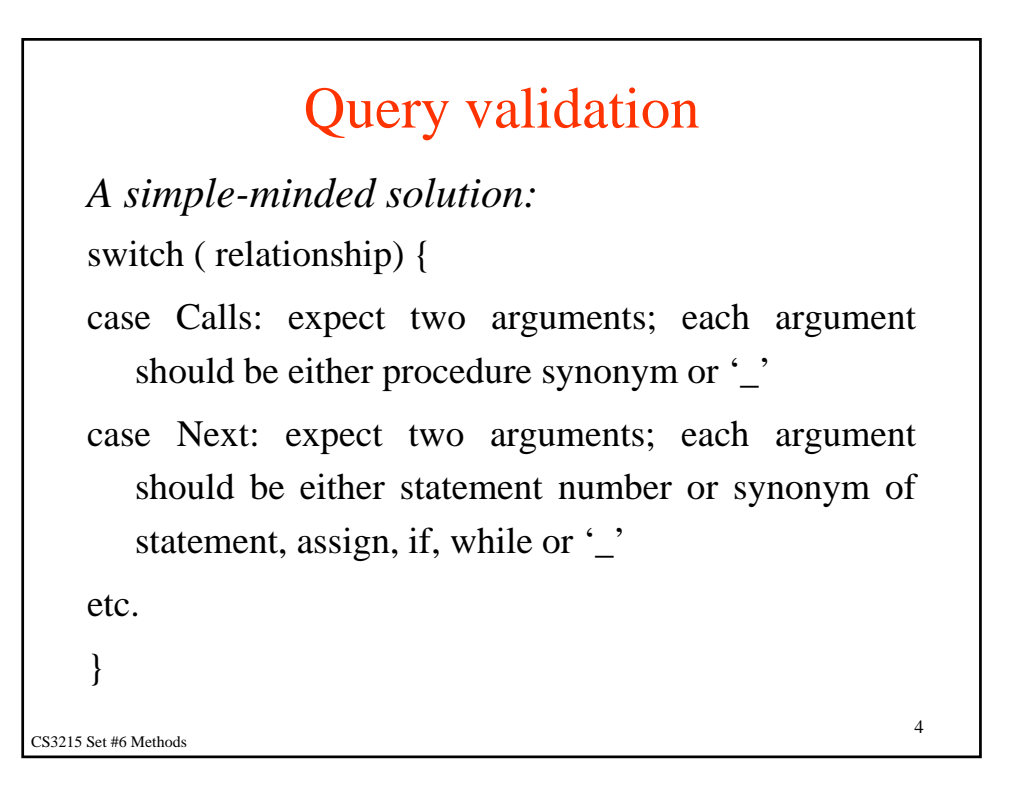

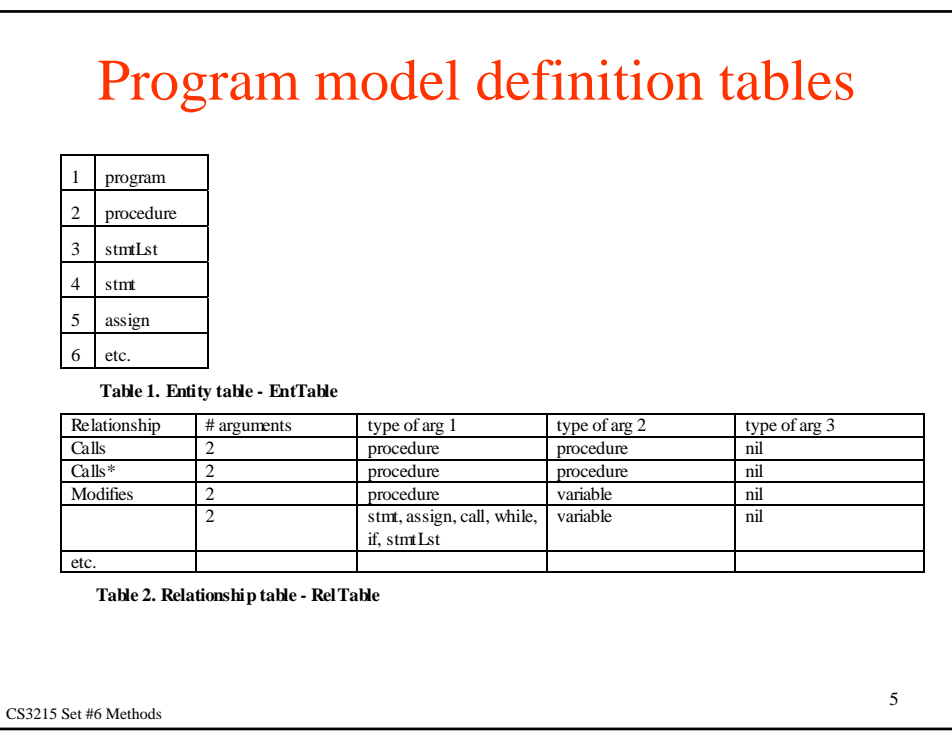

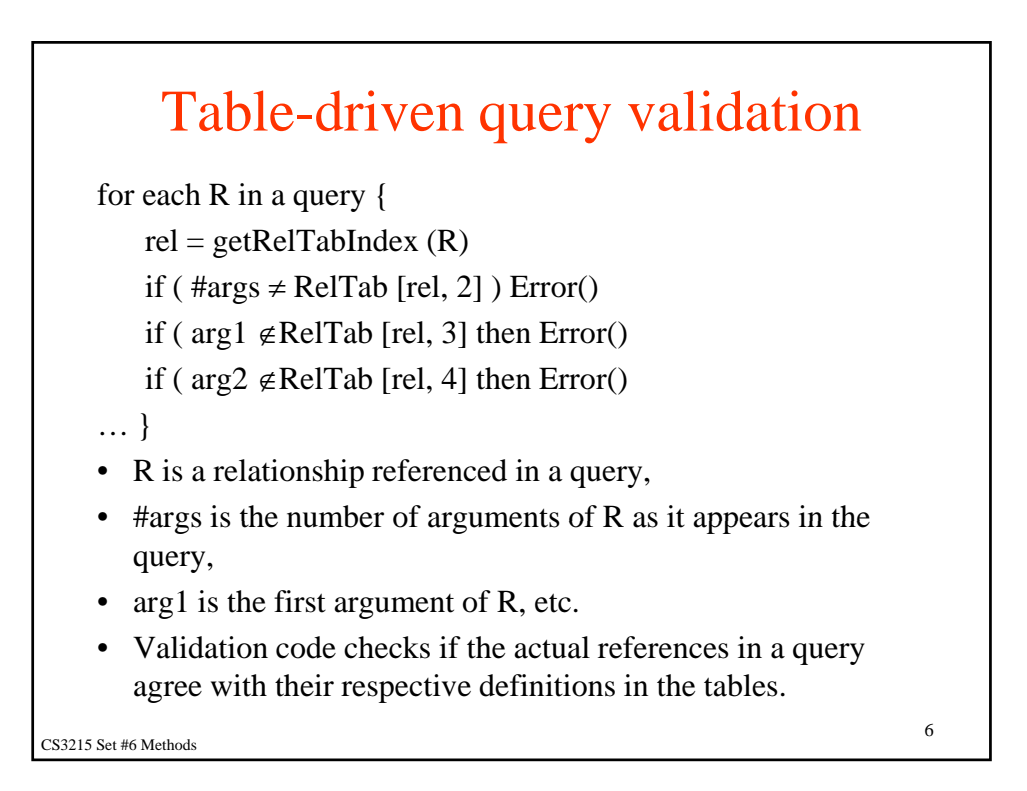

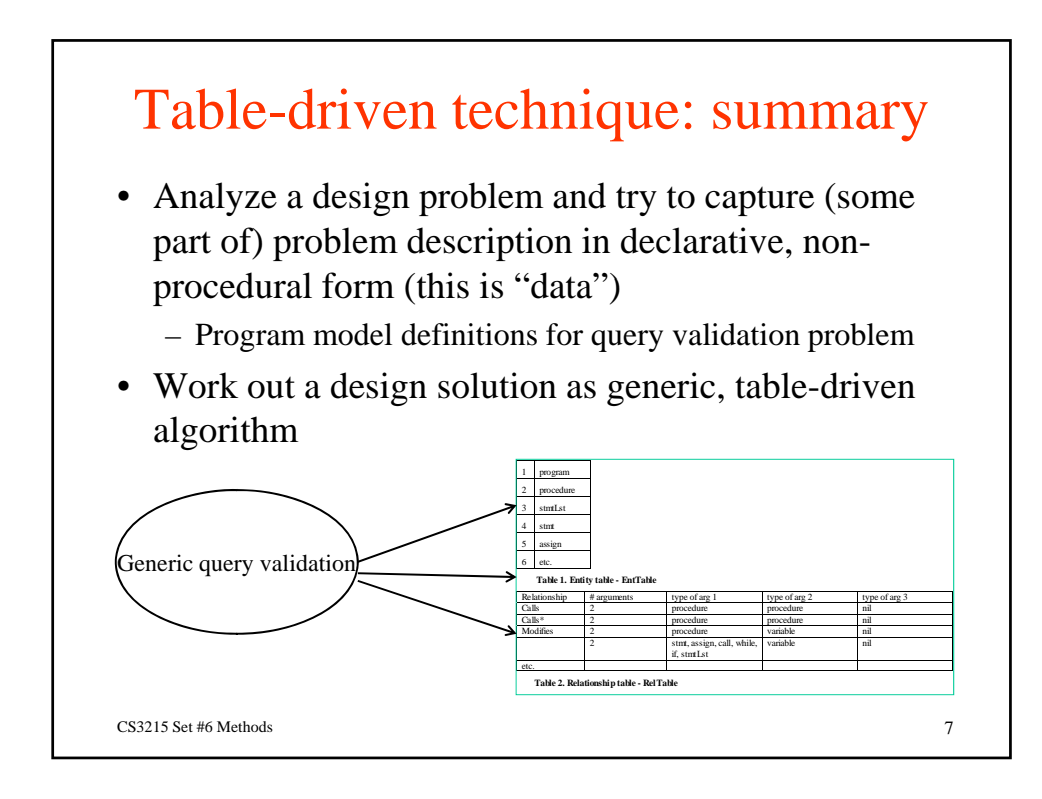

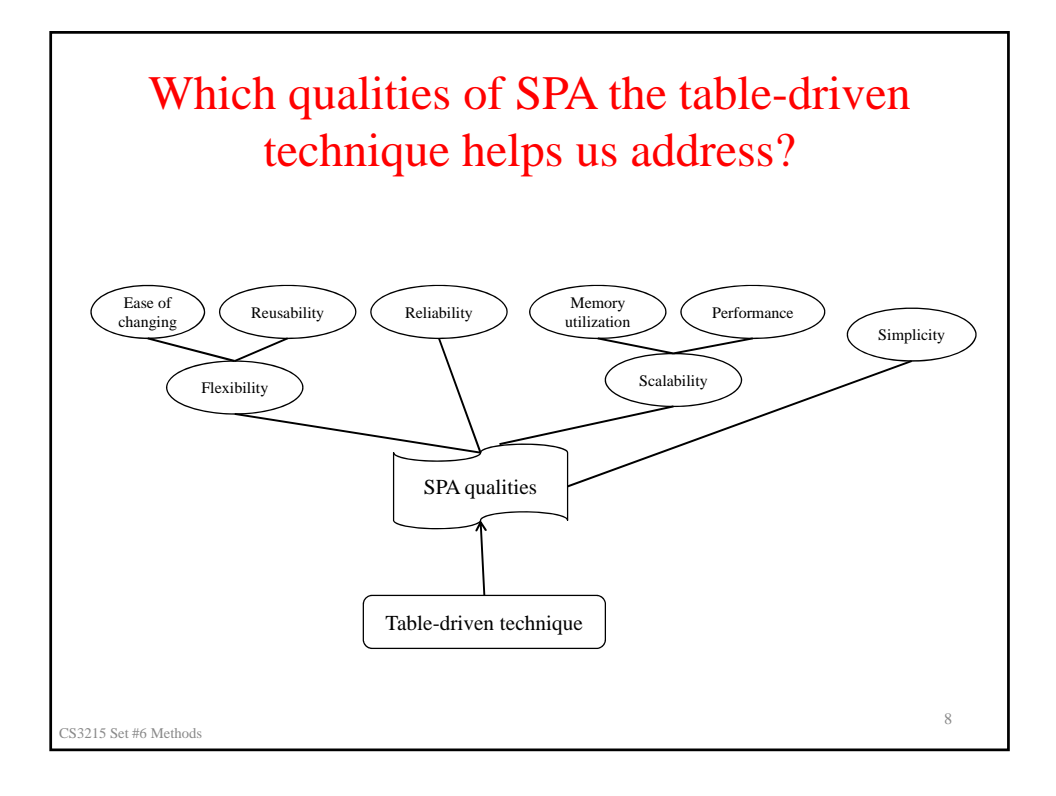

## Evaluating design decisions

*There are many ways to design SPA – how do we make right design decisions?* 

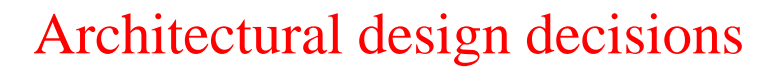

- High level decomposition of SPA into functional components
	- Evaluation: high cohesion, low coupling
- Abstract PKB API
	- The choice of API operations for design abstractions
		- *Completeness*: Do I have all API operations that are needed?
		- *Convenience*: are they convenient to use?
	- Documentation of PKB API

S3215 Set #6 Methods 10

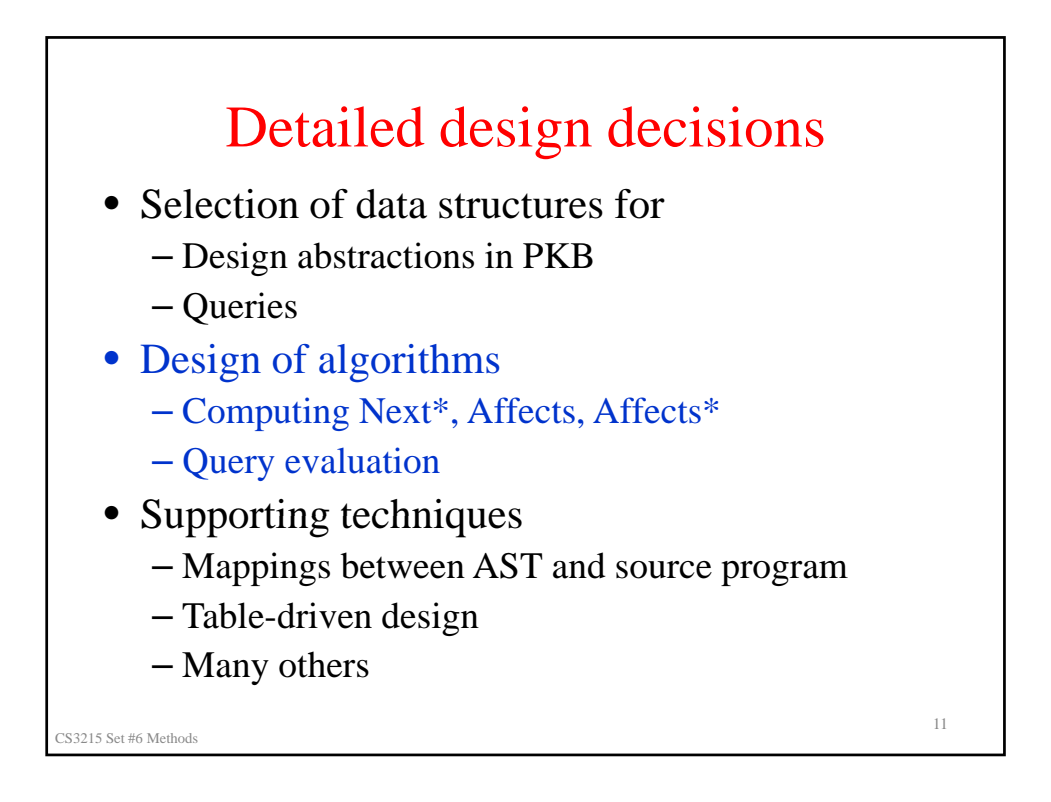

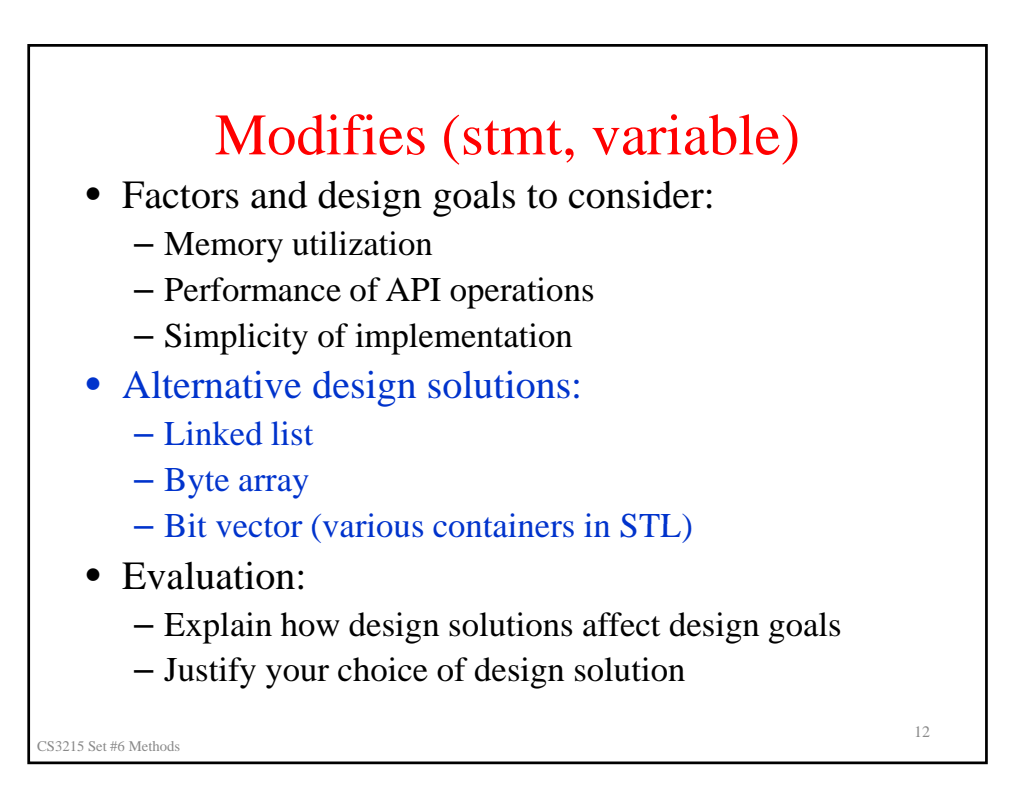

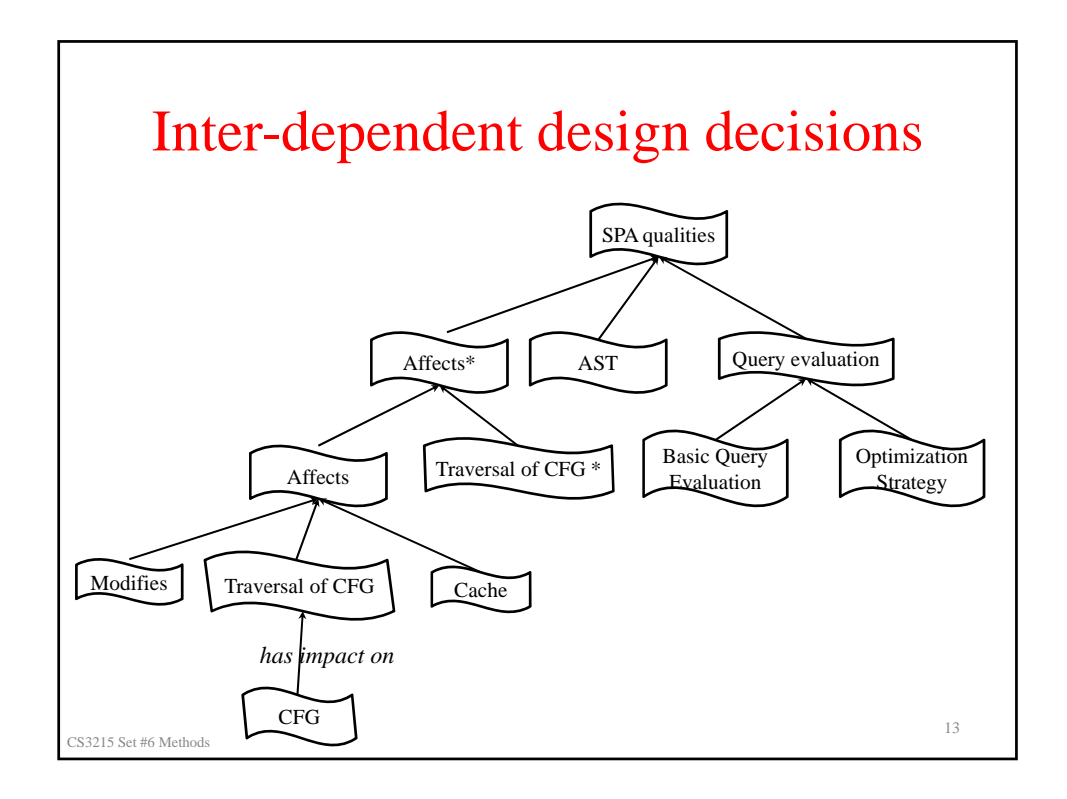

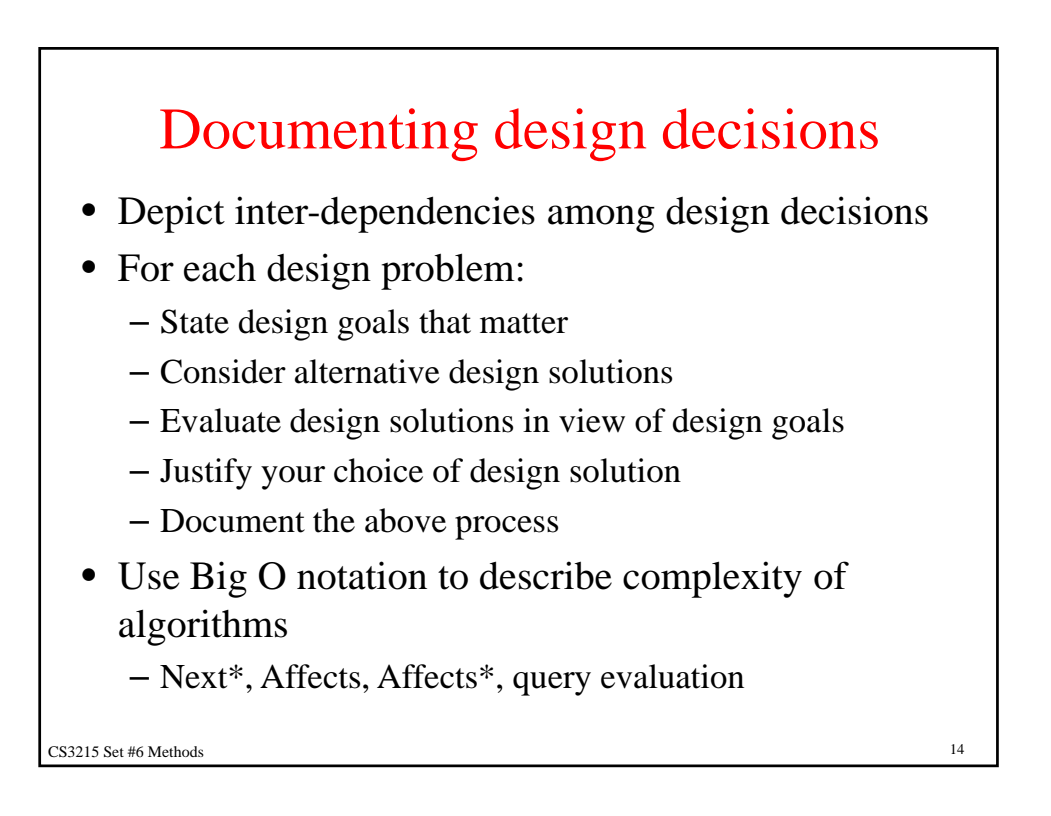

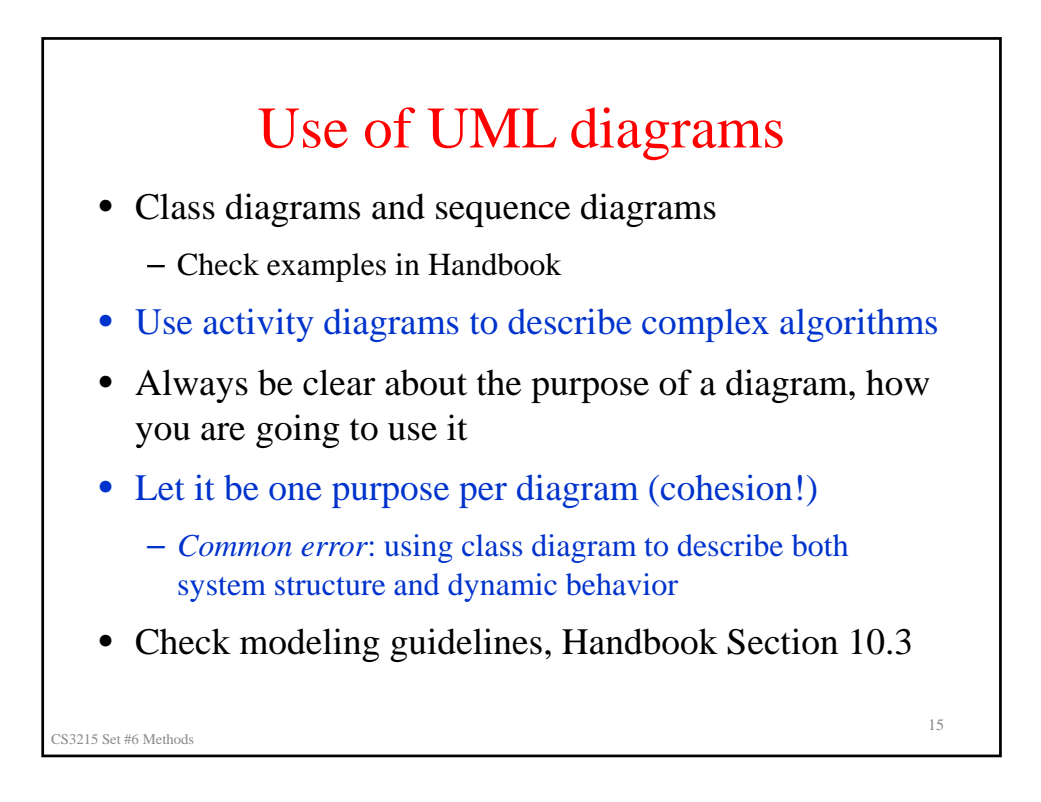

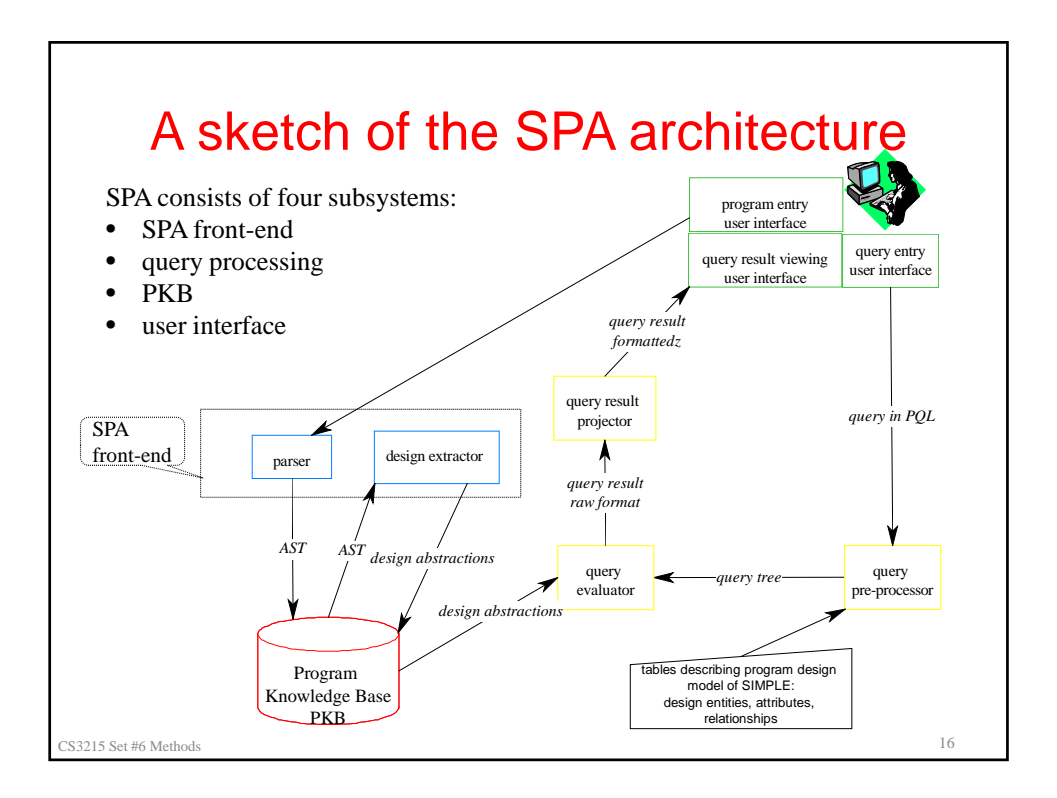

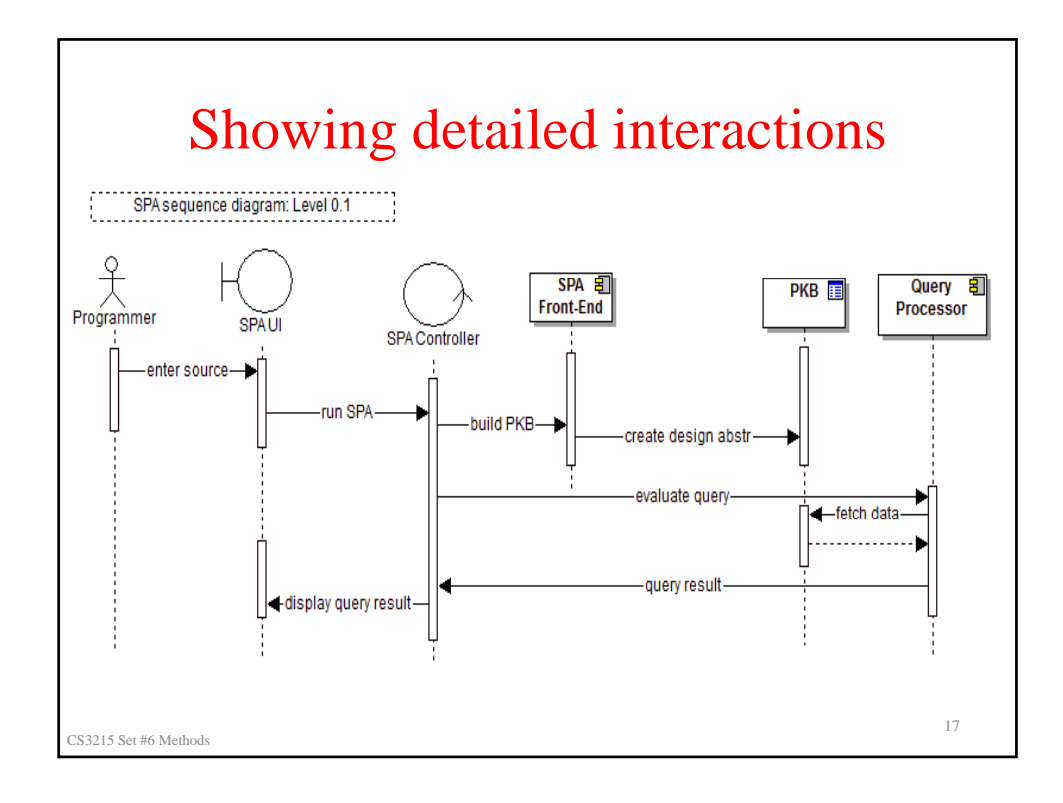

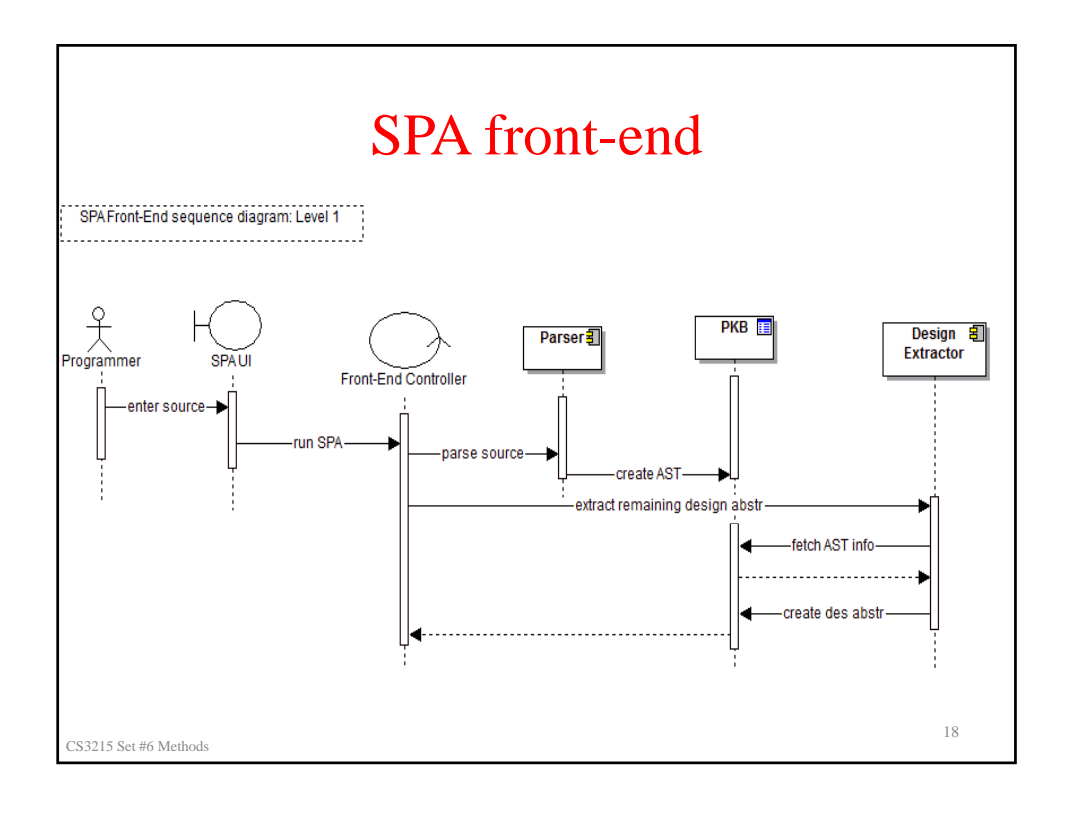

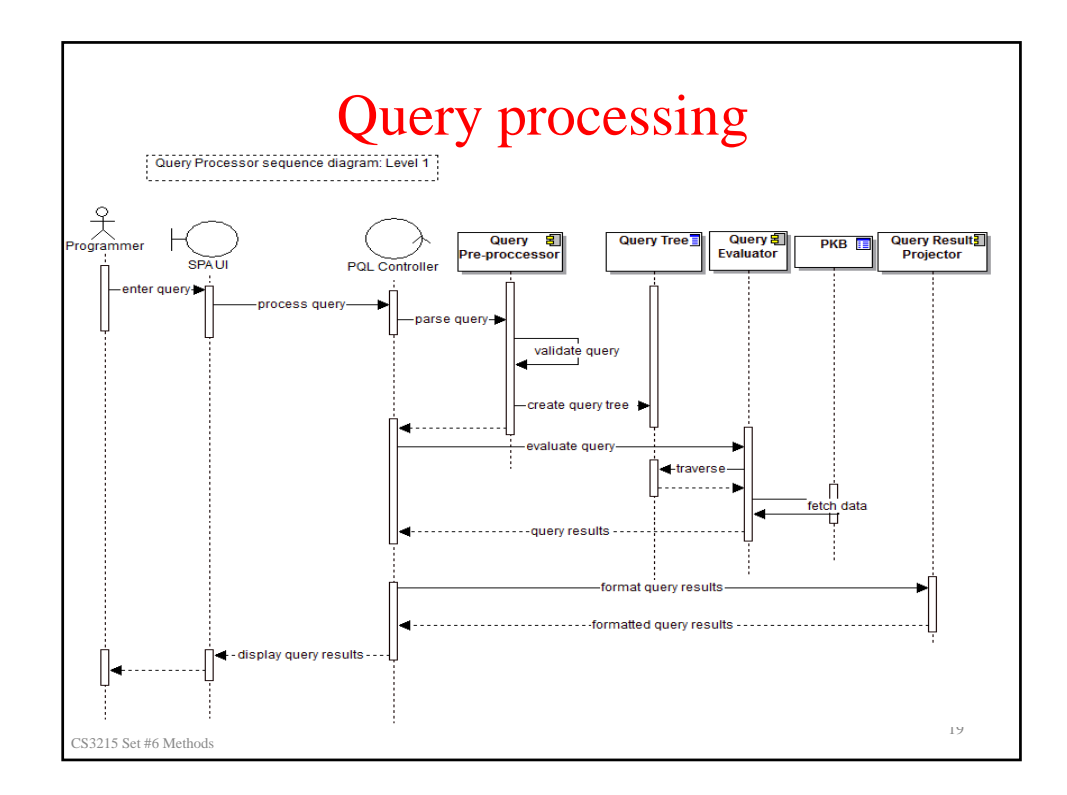

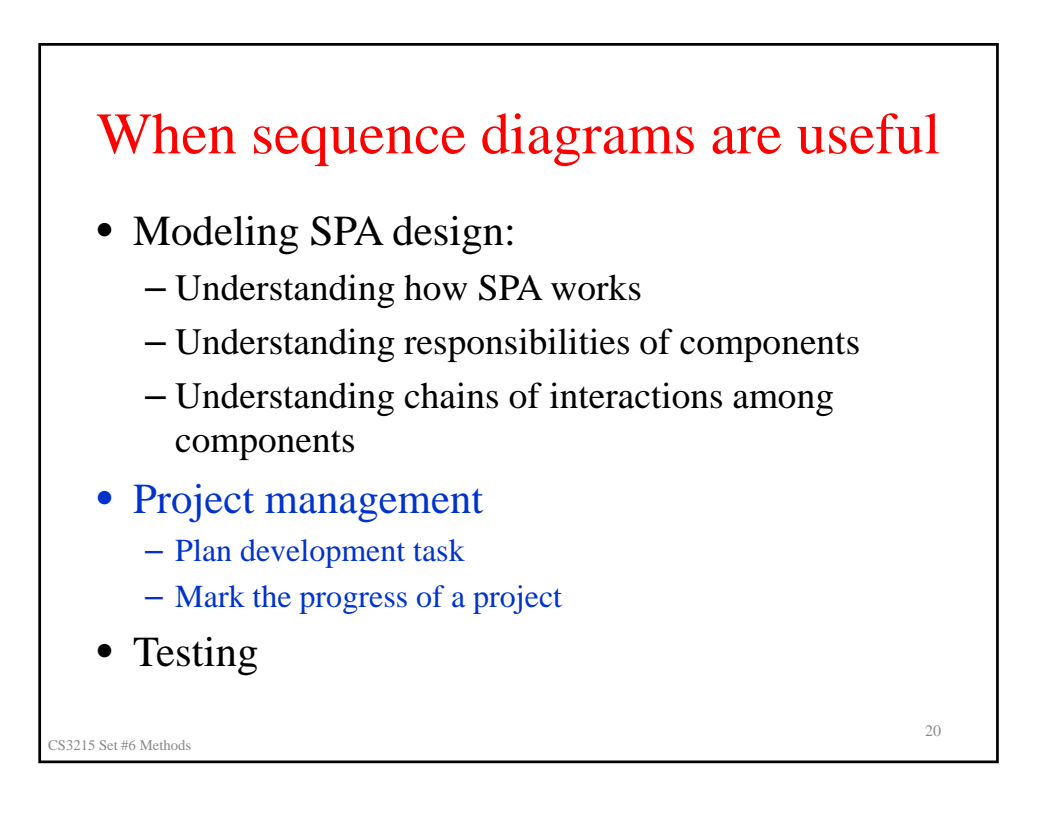

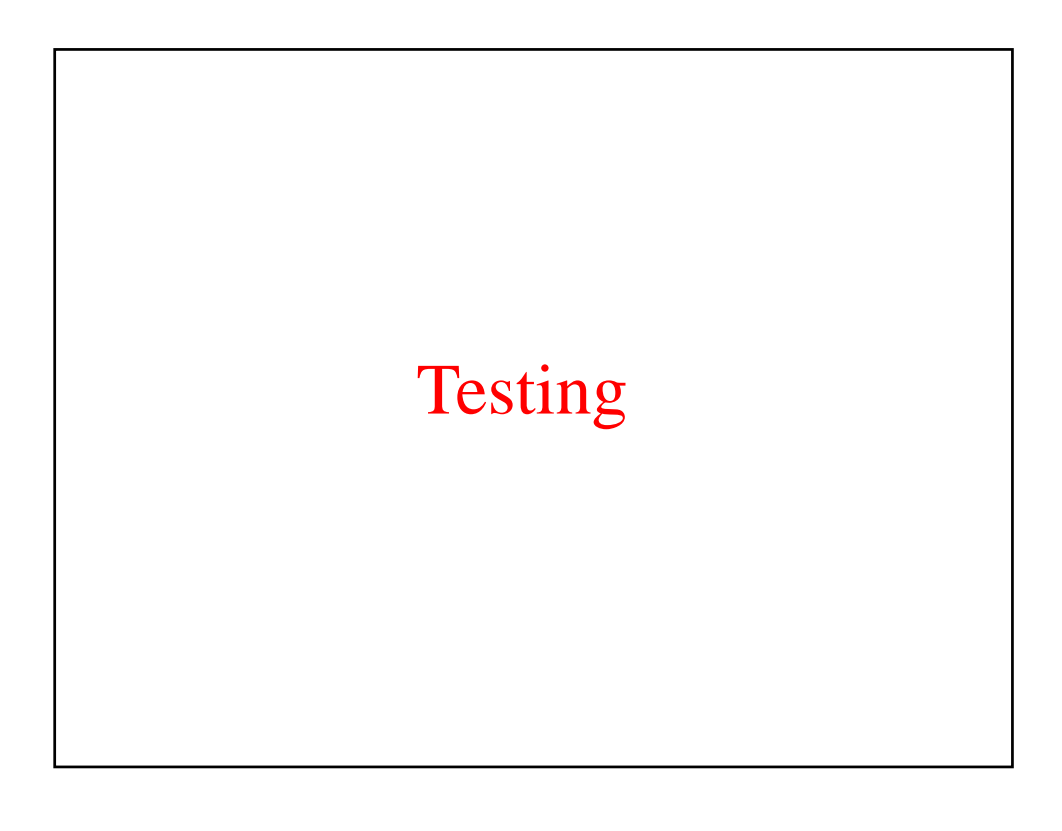

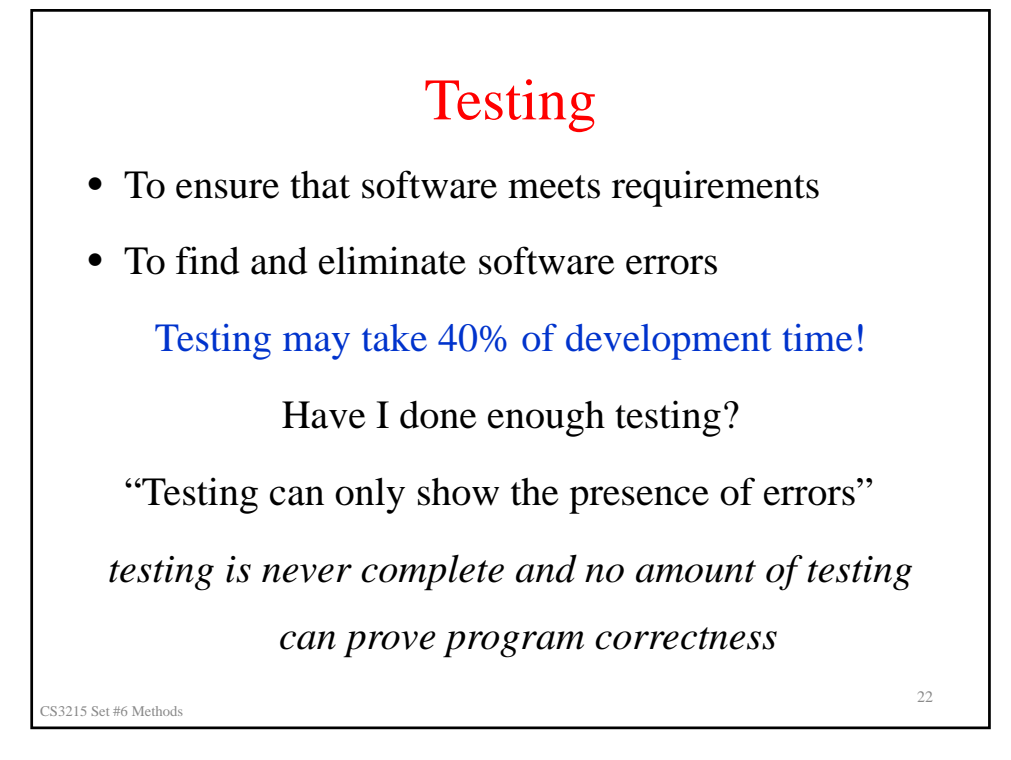

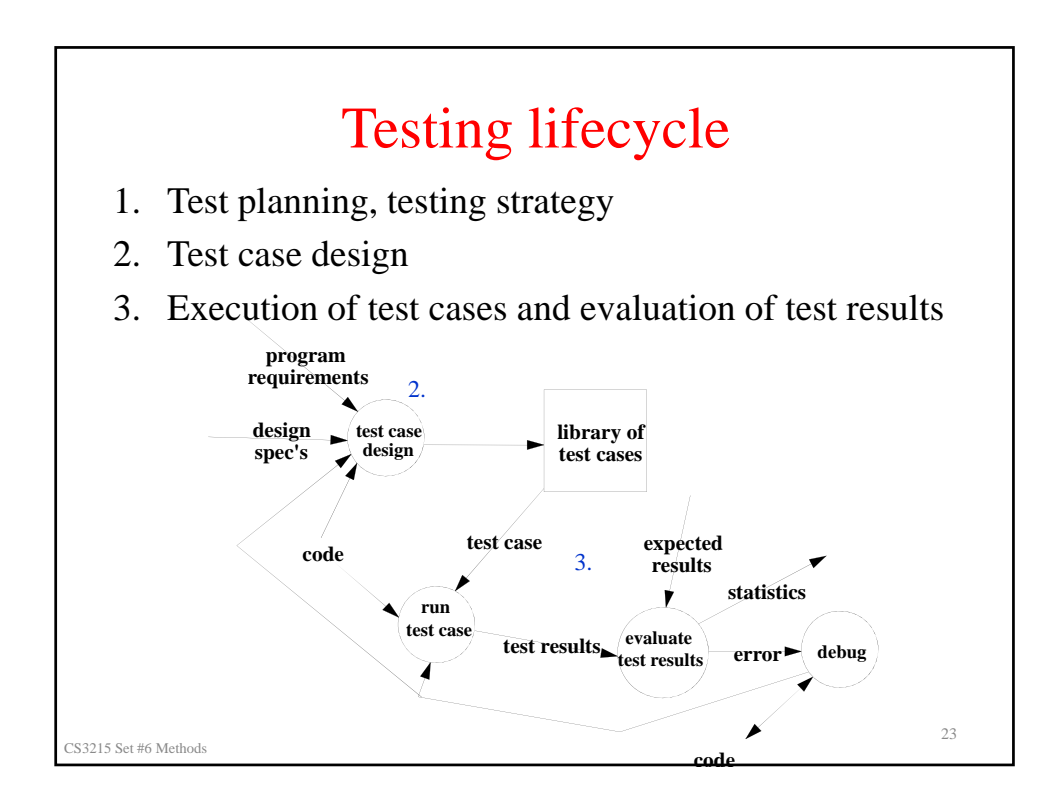

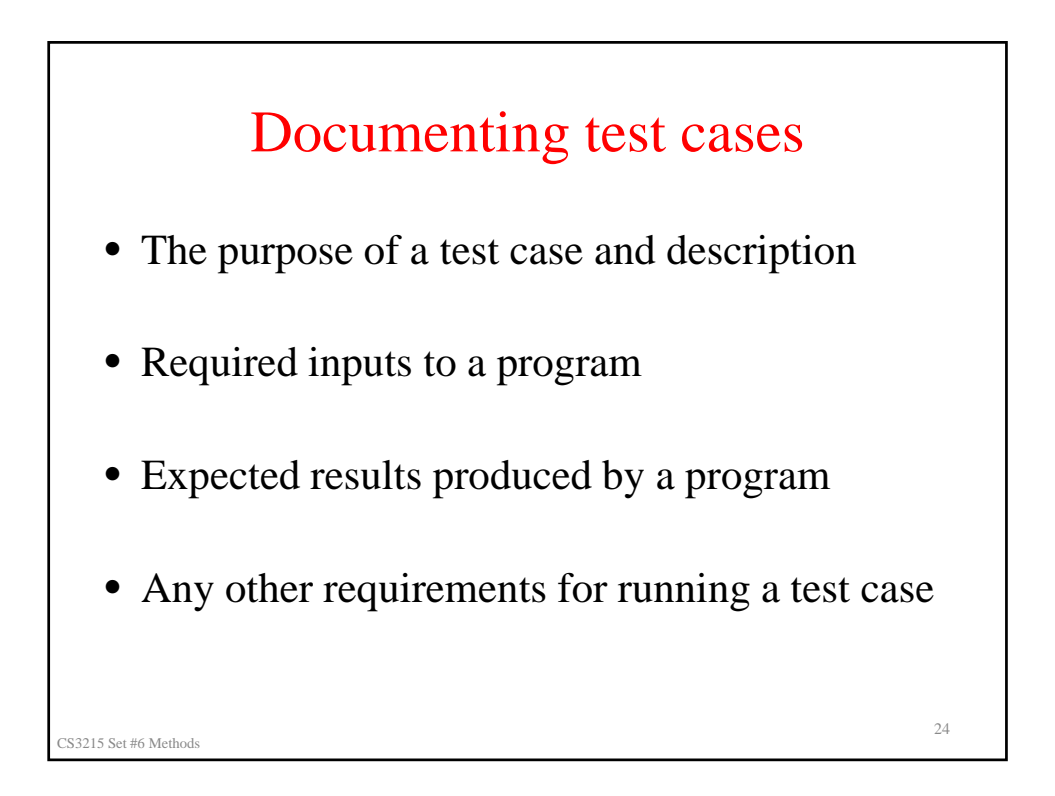

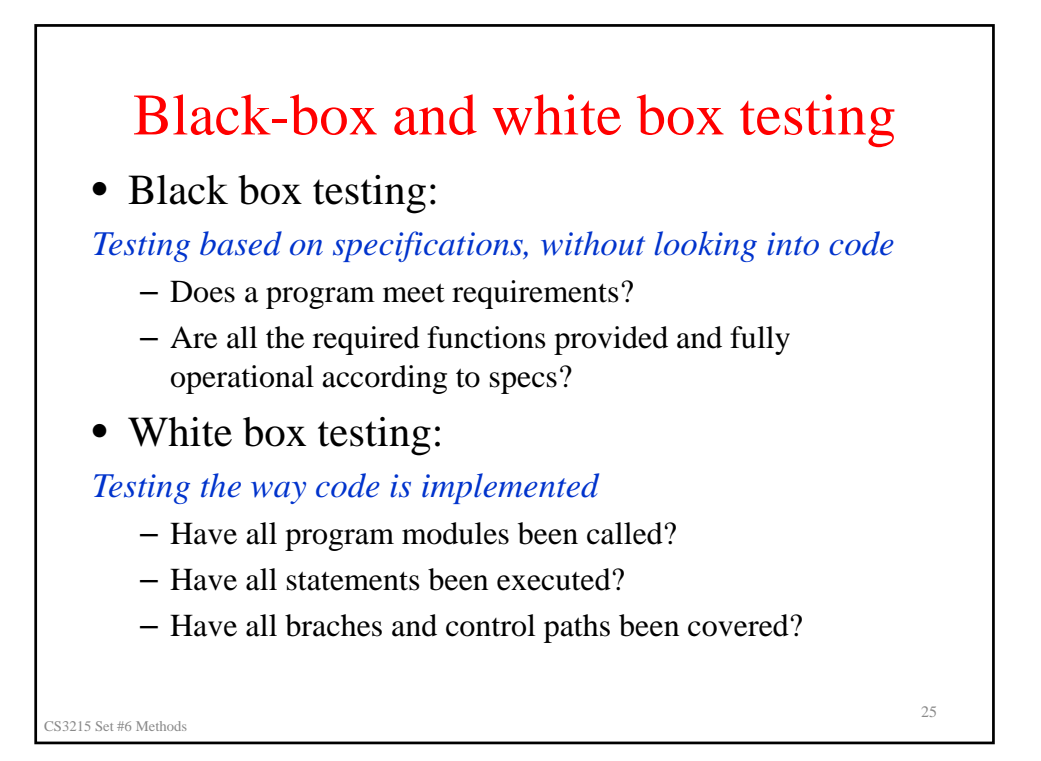

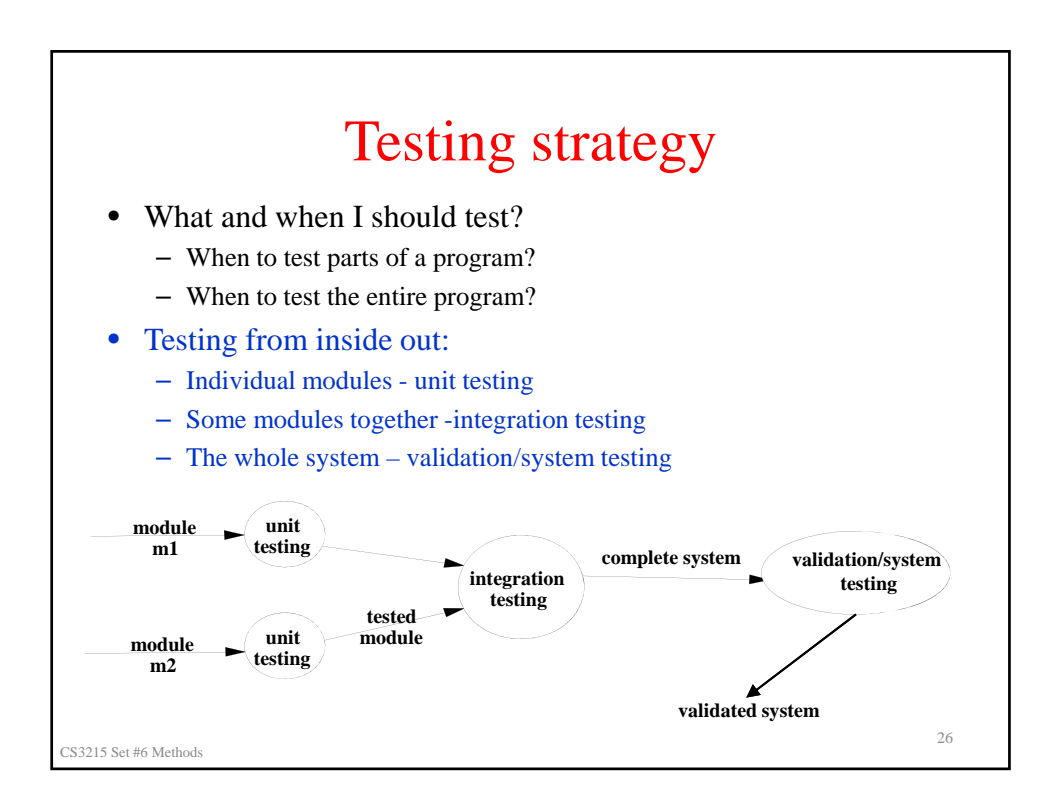

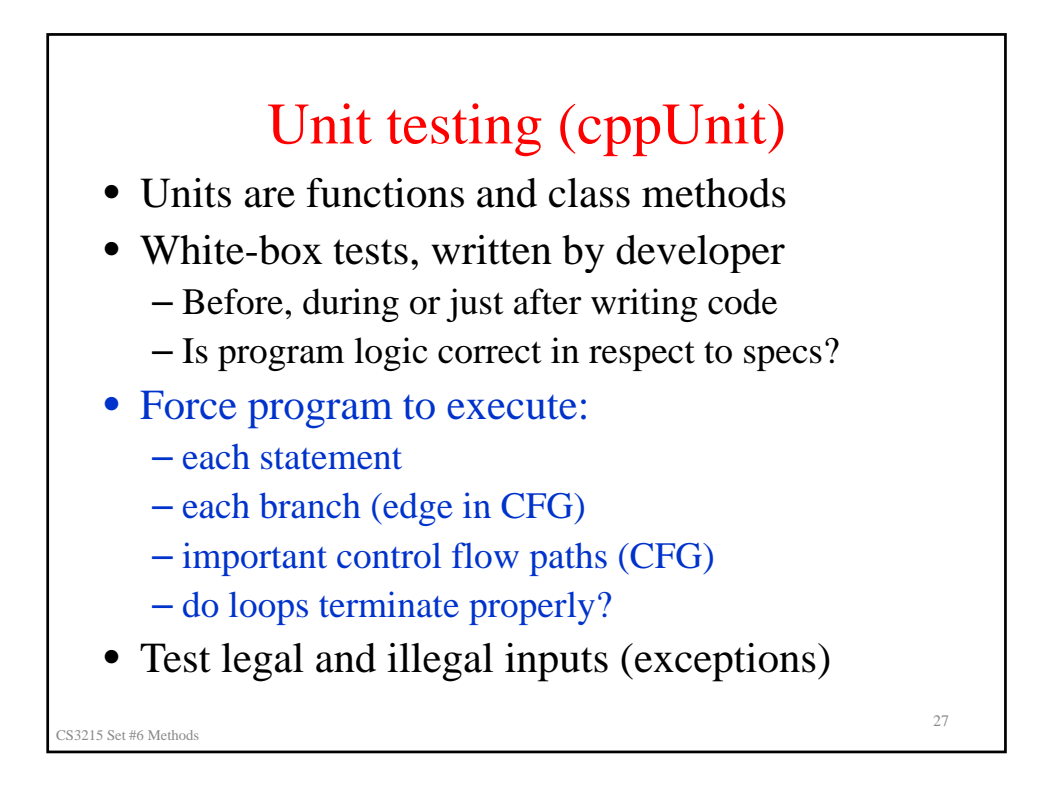

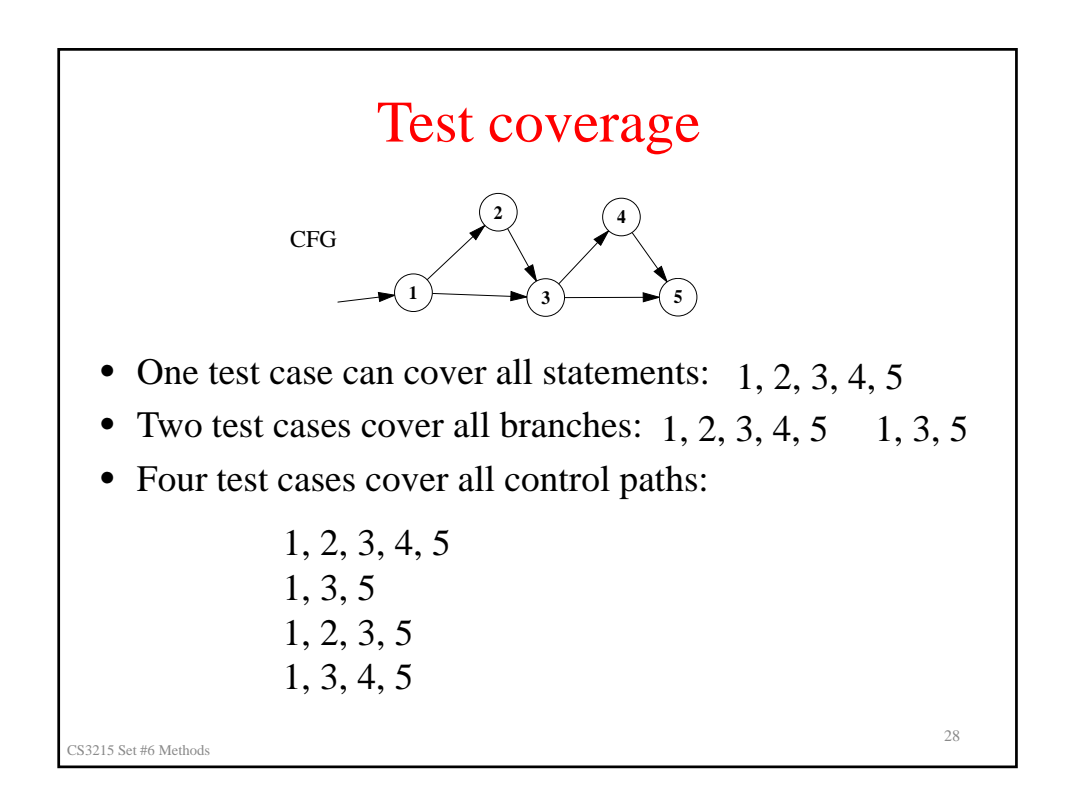

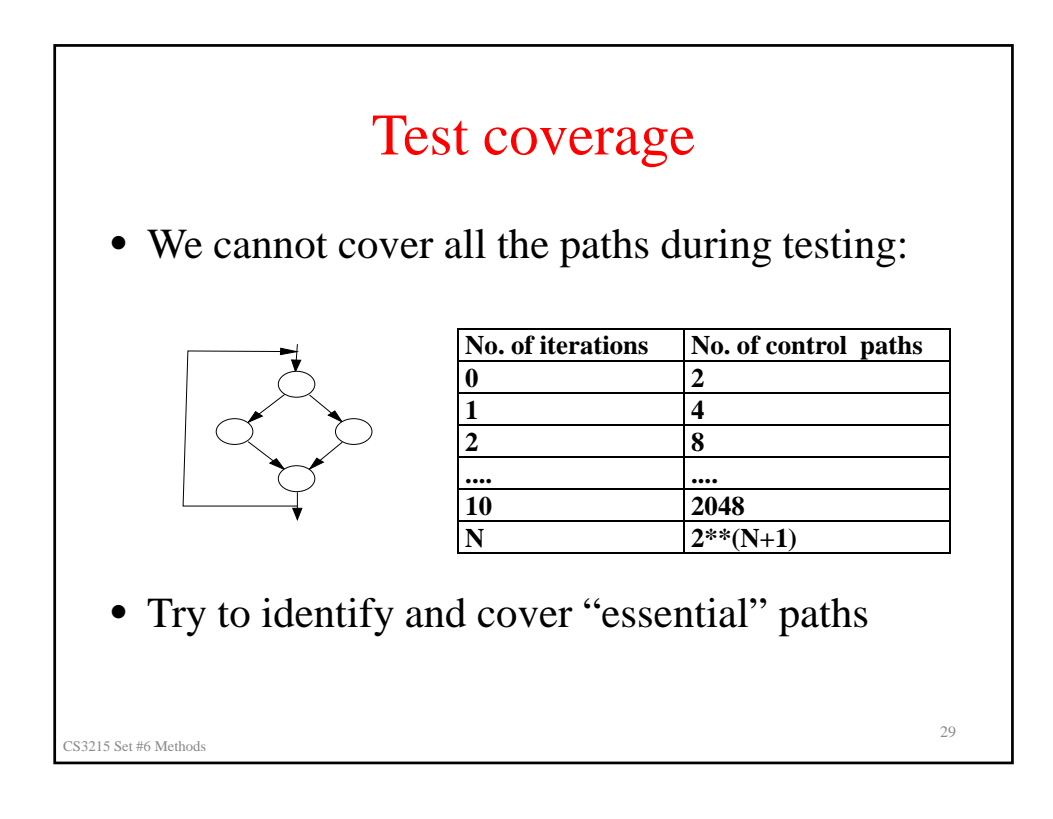

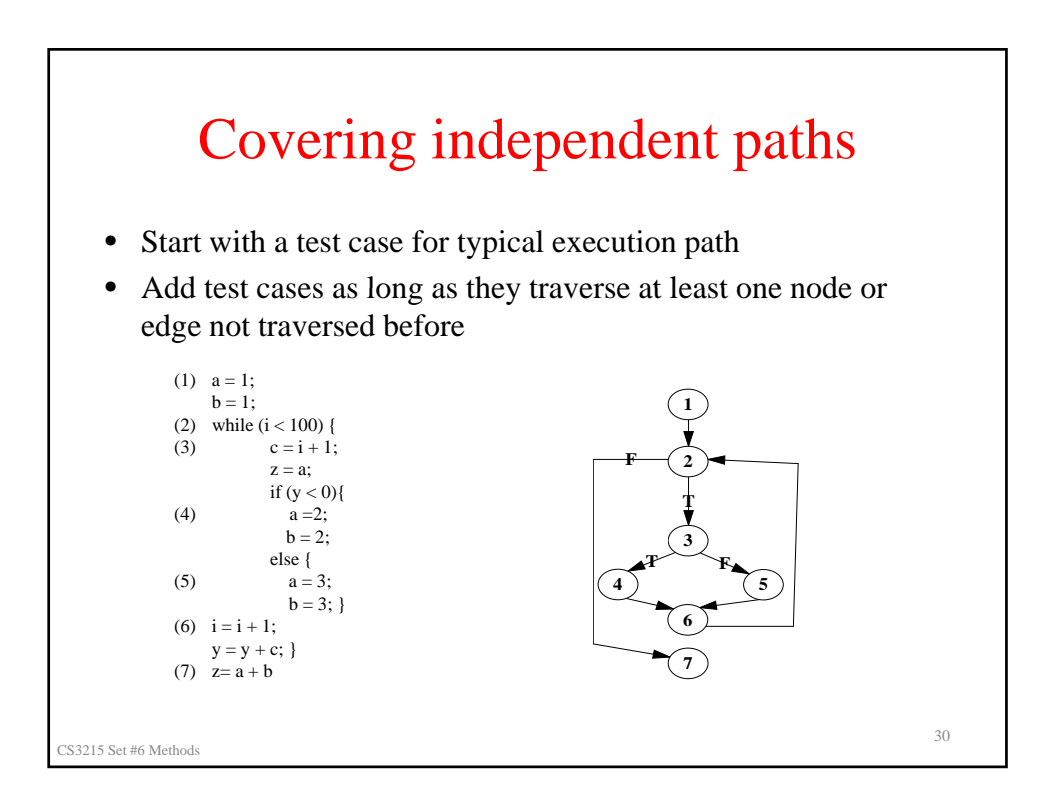

## Sample test cases

**Test case 1**, purpose: skip the loop inputs:  $i \geq 100$ ; any value for y expected results:  $a = 1$ ;  $b = 1$ Path covered: 1, 2, 7 **Test case 2, purpose: execute loop with**  $y < 0$ inputs:  $i < 100$ ;  $y < 0$ expected results:  $(a = 2 \text{ or } a = 3)$  and  $(b = 2 \text{ or } b = 3)$ Path covered: 1, 2, 3, 4, 6, 2, ..., 7 **Test case 3**, purpose: execute loop with  $y \ge 0$ inputs:  $i < 100$ ;  $y >= 0$ expected results:  $(a = 2 \text{ or } a = 3)$  and  $(b = 2 \text{ or } b = 3)$ Path covered: 1, 2, 3, 5, 6, 2, ..., 7

CS3215 Set #6 Methods <sup>31</sup>

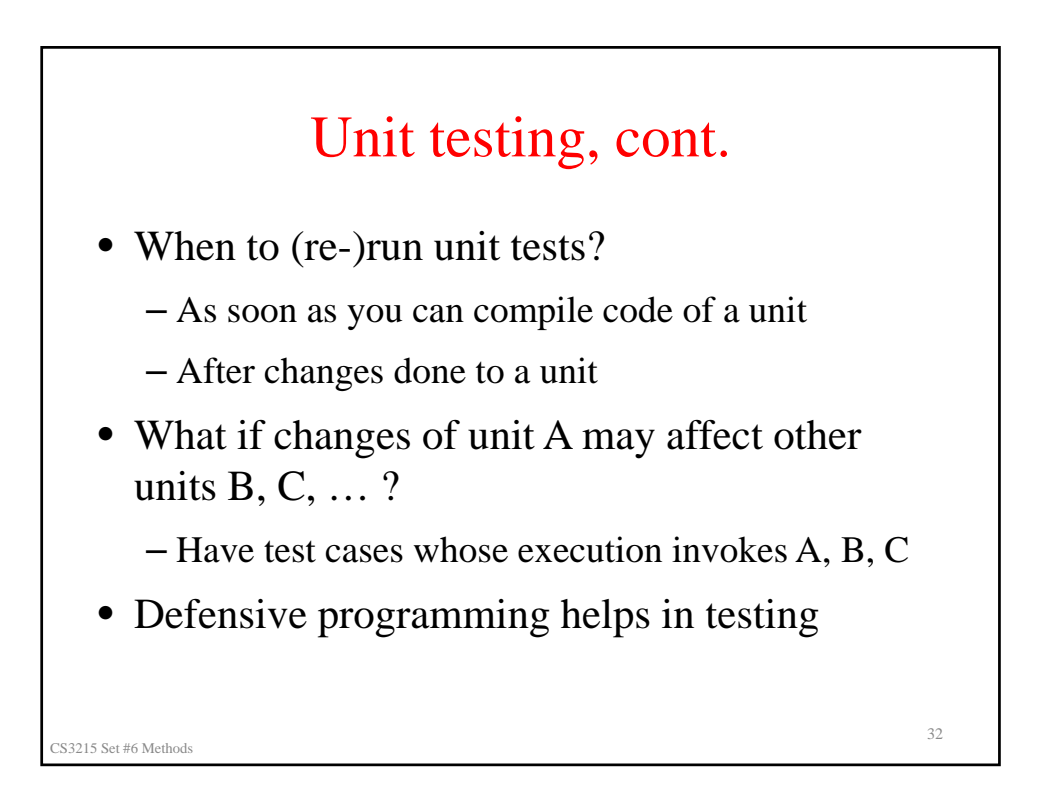

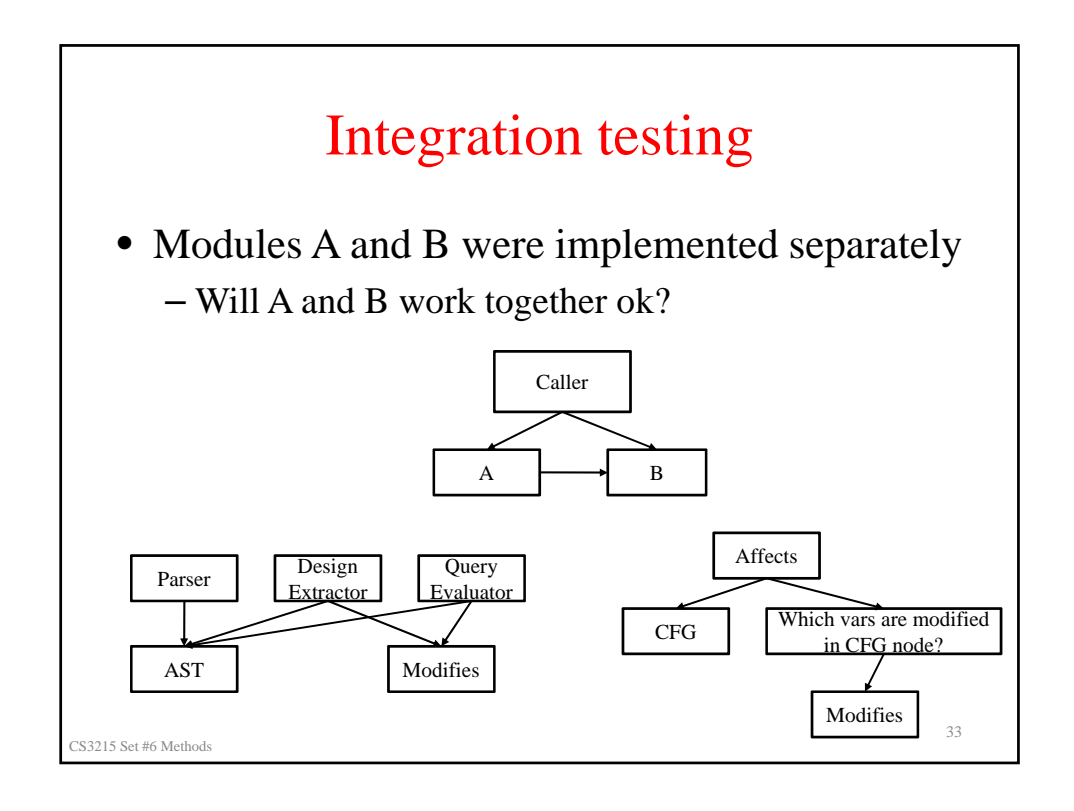

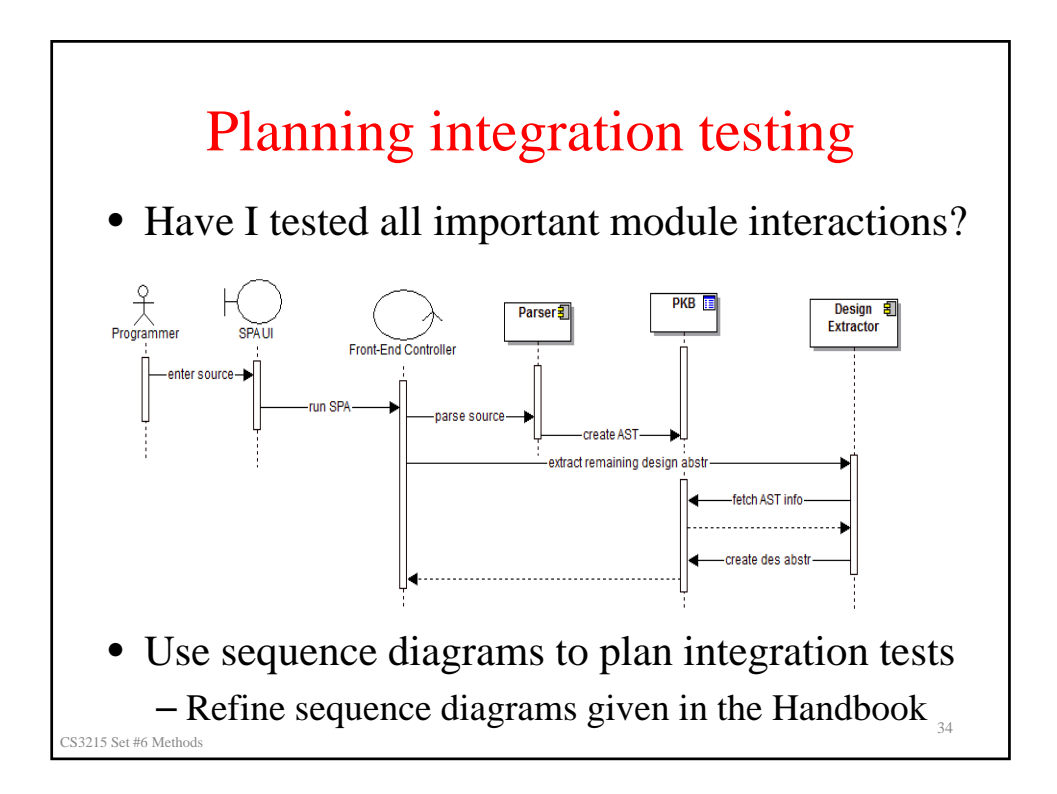

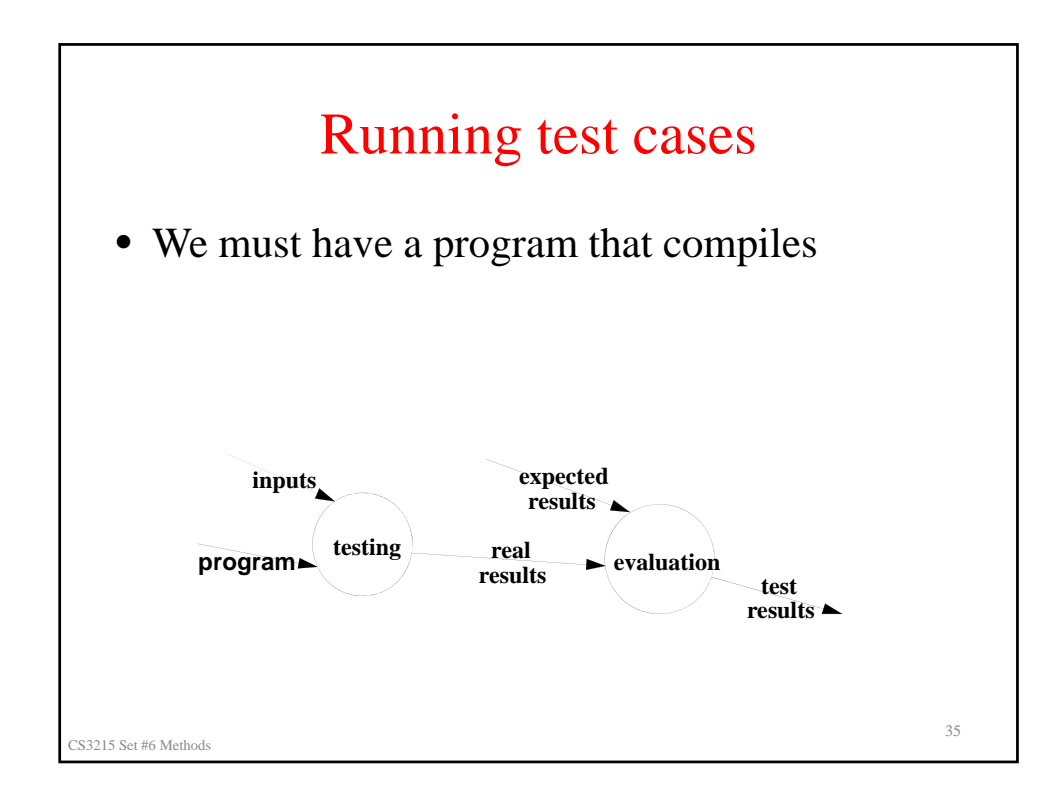

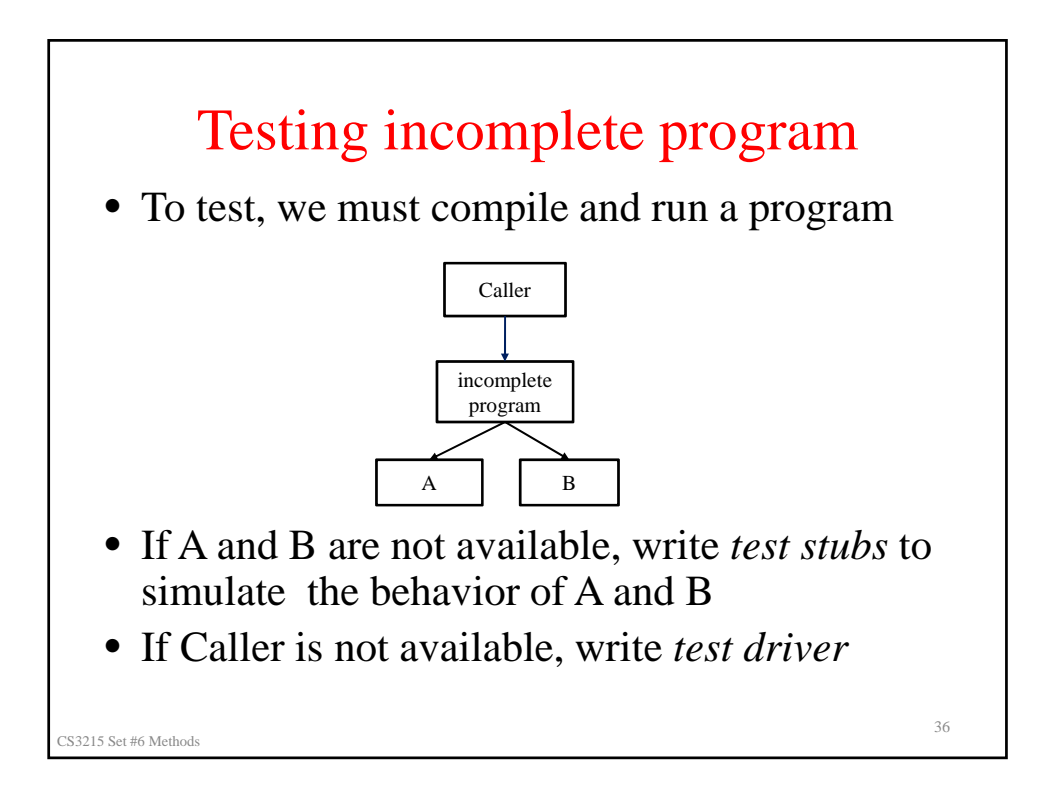

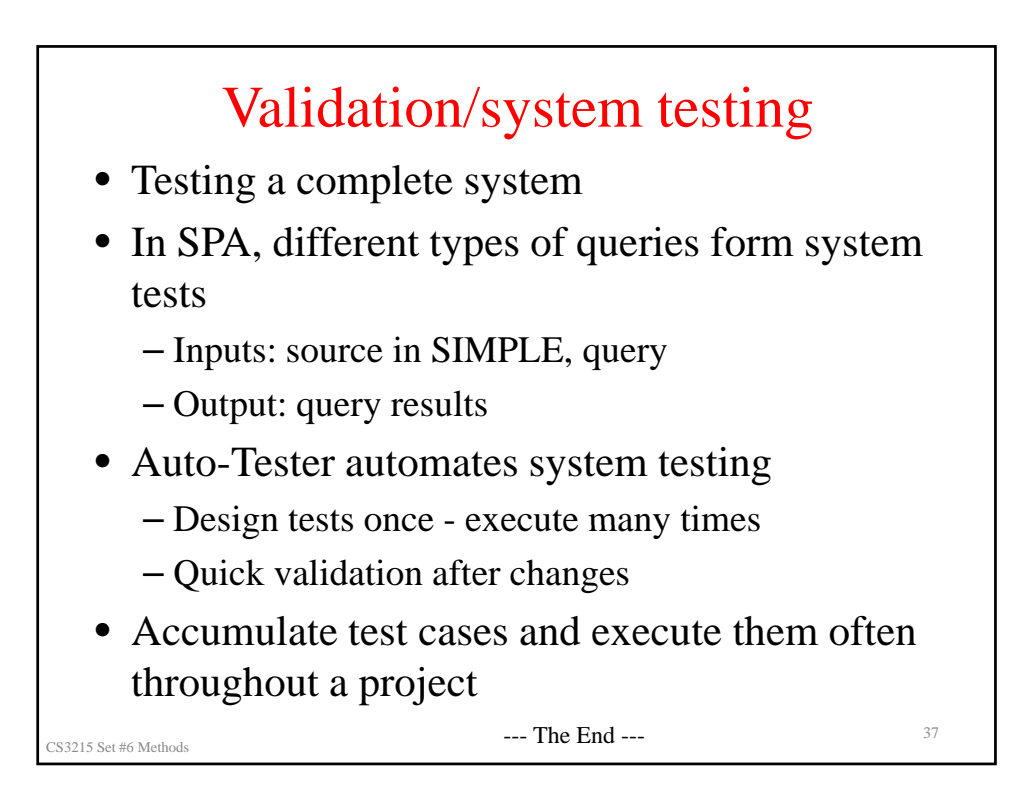